# Software Lab:

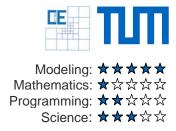

# Controls Concept for an Electric Motor using a Speedgoat Real-Time Target Machine

### Setting

Design, test and validate motor control algorithms for electric motors using Simulink® and Speedgoat hardware. The Speedgoat motor control kit [1] enables you to control a brushless DC motor using field-oriented control (FOC), tune parameters on-the-fly, and estimate motor parameters.

The motor control kit is comprised of a 3-phase inverter module and a brushless DC motor. It works in conjunction with a Speedgoat target computer [2] that is equipped with an Intel 2.0 GHz quadcore CPU and a Simulink-programmable FPGA. The kit also includes documentation and Simulink Models for open- and closed-loop (field-oriented) control, pa-

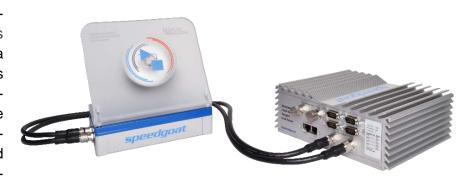

rameter estimation, automatic PID tuning and desktop simulation with Simscape Electrical™.

The rapid control prototyping (RCP) workflow allows to test and verify control designs using real motors and hardware prototypes prior to selecting the final controller hardware.

#### **Tasks**

Using the motor control kit, you will develop a motor controls application for an electric vehicle. In the project you will be equipped with the required hardware and receive relevant trainings and learning materials.

- Ramp-up on Simulink and the relevant toolboxes including Simulink Real-Time [3]
- Familiarize with Speedgoat hardware, the motor control kit and the real-time workflow
- Set up an RCP workflow using relevant communication protocols such as Ethernet, CAN-FD and FlexRay
- Develop a set of control algorithms illustration different control approaches. You will take into account controls with and without position sensing and different levels of complexity.
- [optional] Establish a hardware-in-the-loop (HIL) workflow. This will require setting up a model of the motor and a strategy how to calibrate.

## Supervisor

Dr.-Ing. Christoph Hahn, Speedgoat GmbH, christoph.hahn@speedgoat.de

#### References

- [1] Electric Motor Control Kit, speedgoat.com/products-services/demo-kits/electric-motor-control.
- [2] Baseline real-time target machine, speedgoat.com/products-services/real-time-target-machines/baseline
- [3] Simulink Real-Time, mathworks.com/products/simulink-real-time